GoogleEarth+計画図による森林調査ツール

と施業集約化支援への展開

上北地域県民局 地域農林水産部 林業振興課 主幹 猪狩 尚

1 はじめに

平成22年度に、当県の本庁配置林業普及指導員が、それまでの、ほぼ専任配置から、 森林計画業務との兼務となったことをきっかけに、編成調査に使用するため、GoogleEarth 上に表示できる森林計画図の作成に取り組み、完成させた。

完成後は、林業普及指導員を通じて、各業務への普及・活用を図るかたわら、現場で の使用を目的に発展を図り、森林調査ツールを構築した。

その後、GoogleEarth 用計画図を、市町村森林整備計画や森林経営計画の作成支援を 目的に機能拡張し、当県民局管内の市町村や森林組合に配付して活用中である。

本発表では、GoogleEarth 用計画図の作成や、それを利用した森林調査ツール構築の 経緯と、市町村森林整備計画や森林経営計画作成の支援を目的とした、技術面からの普 及展開状況について報告する。

## 2 現状及びこれまでの取り組みの成果

- (1)取組内容
- ① GoogleEarth 用計画図の作成

基本となる森林基本図が古くて現況との差異が大きく、県の森林 GIS も画像のカバ ー率が低いことから、地域森林計画の編成調査を効率的に進めるため、GoogleEarth 上 に表示できる森林計画図の作成に取り組んだ。

平成23年度森林・林業技術交流発表会における石橋史朗氏の発表から「shape ファ イルを KML 形式に変換すれば GoogleEarth 上に表示できる。」というヒントを得て、プ ログラム能力や経費を必要としない、フリーソフトの組み合わせで処理する方針により 検討を進め、「Excel で DBF ファイル編集」、「MANDARA」というフリーソフトを組み合わ せる作成手法を完成した。

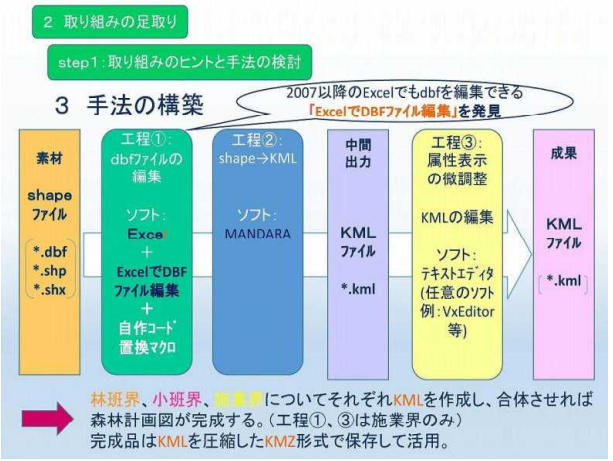

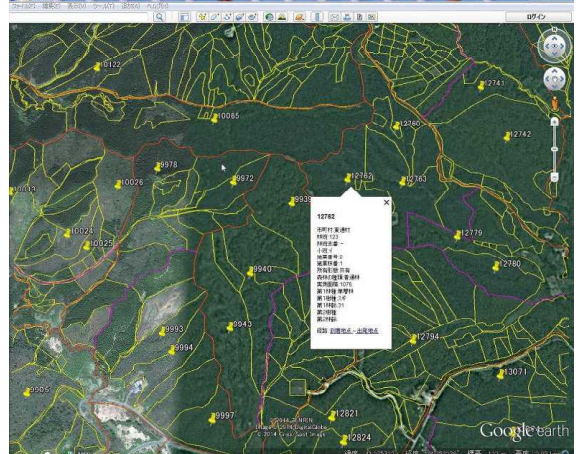

GoogleEarth 用計画図の作成手順 完成した GoogleEarth 用計画図

(作成の手順)

- ア Excel+「Excel で DBF ファイル編集」+自作マクロにより、施業界の shape ファイルの 内、dbf ファイルの数字コードを日本語表示に変換。
- イ コード変換の終わった dbf ファイルを MANDARA に読み込み、KML 形式に変換し て保存。
- ウ 作成した KML ファイルをテキストエディタに読み込み、属性表示の内容を微調整 して保存。
- エ 完成した KML ファイルを GoogleEarth に読み込み、GoogleEarth 上で線の色などの 表示を調整して保存。
- オ 施業界、小班界、林班界の KML ファイルを GoogleEarth に読み込んで合体させ、KMZ 形式で保存することにより、GoogleEarth 用計画図が完成。
- ② GoogleEarth 用計画図の業務への活用と林業普及指導員の研修実施
- ア 県林政課にて地域森林計画編成の事前調査等に活用。
- イ 林業普及指導員に対して GoogleEarth 用計画図を配付し各業務への活用を図った。
- ウ 林業普及指導員に対し、配布データの利用だけでなく、自らデータを作成して指導 出来る技術を持たせるため、GISデータの基礎から、GoogleEarth 用計画図の作成 技術までの研修を実施した。(H24,25 年度に各1回、H26 年度にも関連研修実施)
- ③ GoogleEarth 用計画図のipad運用による森林調査ツールの構築

実証試験で有用性を確認し、強い雨の中でも森林情報確認、現況写真撮影や現在位置 確認・画面記録可能な、ipad による森林調査ツールを構築・導入した。

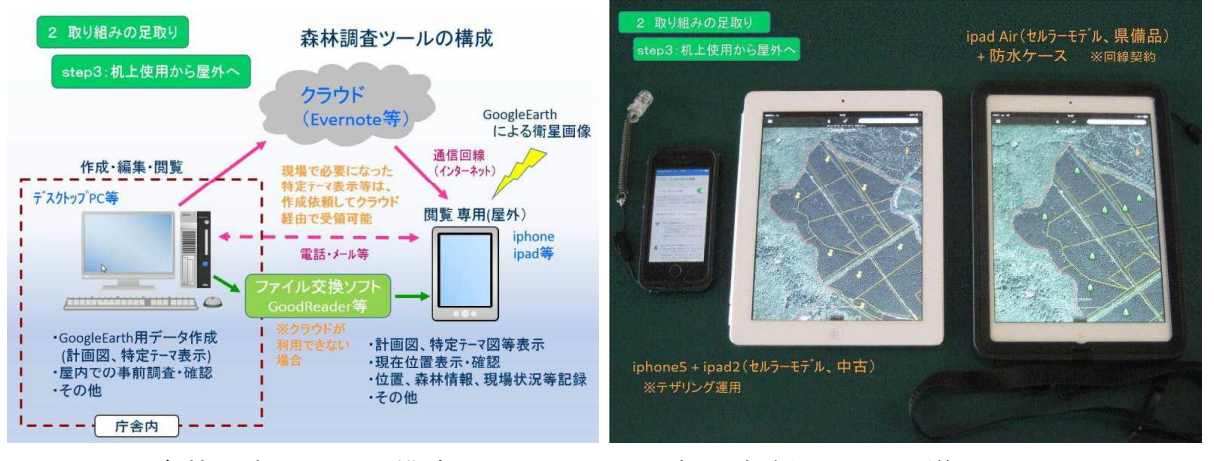

森林調査ツールの構成 マンチン 実証試験用 ipad2 と導入した ipadAir

(導入までの経緯)

- ア iphone4により、GoogleEarth 用計画図を現場調査に使用したところ、現在 地確認などに有用性が認められたが、表示範囲が狭い欠点あり。(H24、8 月)
- イ iphone5と中古のipad2を、テザリングにより運用することにより屋外 実証試験を開始。(H25, 1月~)
- ウ 上北地域県民局に移動後も、マツクイムシ被害や山火事の調査により実証試験を継 続し、有用性を確認。(H25, 4月~H26, 2月)

エ ipad airを備品として導入し、水深2メートルに耐える防水ケースと組み 合わせて森林調査ツールを構築。(H26、3 月)

(調査ツールの構成と運用)

- ア ipadは室内のPCと組み合わせて運用し、室内のPCはデータ作成のほか、事 前調査や確認などに使用する。
- イ 室内PCからipadへは、クラウド経由かファイル交換ソフトでデータを渡す。
- ウ ipadは、計画図や森林情報の確認、現況写真撮影や現在位置の確認・記録に使 用する。
- エ ipadではデータ編集は出来ないが、クラウドが利用できる環境では、室内のP Cで作成したデータを野外で受け取り、表示することが可能。

④ 市町村・森林組合への GoogleEarth 用計画図普及と集約化支援 調査ツール構築と平行して、施業集約化支援の検討を行った。

当県民局の森林経営計画等の指導体制は、森林計画担当と造林担当、森林組合担当で 林業普及指導員の私の3人がそれぞれの立場から関わるため作成指導の人数は十分であ ることから、林業普及指導員としてプラスアルファの支援はないか検討した。

市町村、森林組合からの聞き取りでは、所有者の同意取りまとめには県の関与が求め られておらず、ほとんどの管内市町村で未導入だった GIS の代用となるツールや、森 林組合の現地調査用ツールが必要とされていることが判ったことから、GoogleEarth 用 計画図の普及により対応する方向で検討を行った。

管内担当者会議で情報提供して、希望する市町村・森林組合に配付し、使用者からの 要望をもとに、所有者情報追加等の使用実態に合わせた改良を行って、現地調査や森林 所有者説明等での活用により、施業集約化の推進を図っている。

⑤ 市町村森林整備計画作成支援への活用

県の森林 GIS でも公益的機能別施業森林のデータが未整備であり、管内市町村のほ とんどが GIS 未導入で、ゾーニングの検討手段が紙ベースしか無かったことから、市 町村森林整備計画のゾーニング検討への GoogleEarth 用計画図の活用を図った。

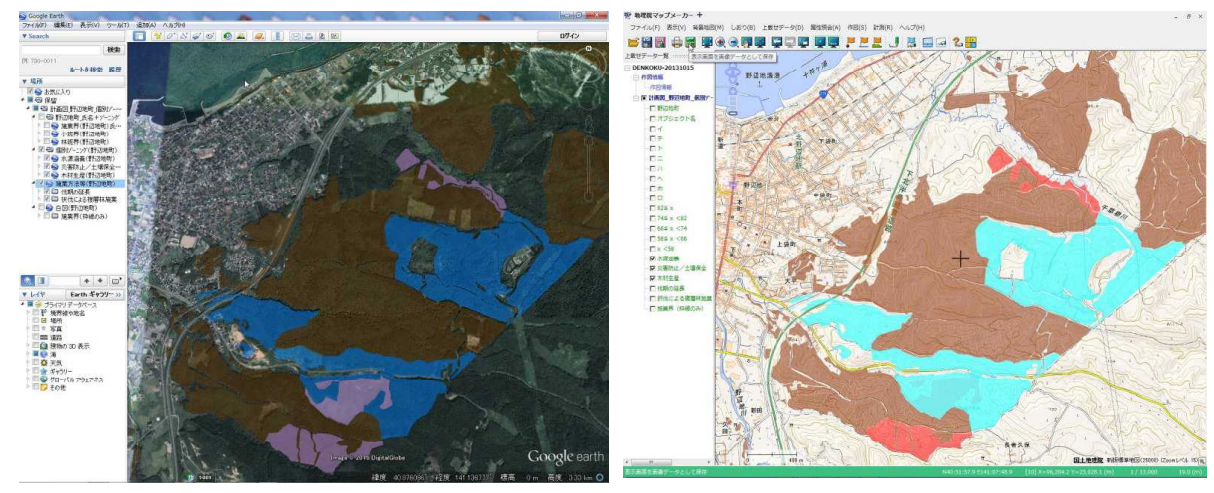

検討ツールのゾーニング表示 「地理院地図キット」での図面作成

平成26年度は当管内の計画編成年であり、市町村森林整備計画作成に当たってのゾ ーニング検討や、森林組合での施業方法把握・検討の支援が必要であったことから、 GoogleEarth 用計画図に、ゾーニングや施業区分のデータを合体させることにより、支 援ツールの作成・提供に取り組んだ。

元になる森林 GIS からの dbf ファイルのデータは、施業界ポリゴンの作成順に並んで おり、施業番号順に並んだゾーニング・施業区分のデータとの合体には、データの並べ 替えが必要であったが、dbf ファイルを直接編集すると shape ファイル内での関連づけ が破壊されるため、Excel+「Excel で DBF ファイル編集」の他に、通常の Excel をデータ並 べ替え用に組み合わせて使用し、支援ツールを作成した。

完成した支援ツールは、管内各市町村と森林組合に配布し、市町村森林整備計画作成 の支援、特にゾーニング検討を中心とした検討作業に活用した。

また、これまで、GoogleEarth 用計画図やその上で表示するために作成したデータを 図面出力する方法が見つからず懸案となっていたが、国土地理院が、国や地方公共団体 に提供している「地理院地図キット」というソフトの利用により、地形図への表示や、 用紙・縮尺指定での印刷が可能になったことから、市町村に情報提供し、今回の計画作 成に活用している。

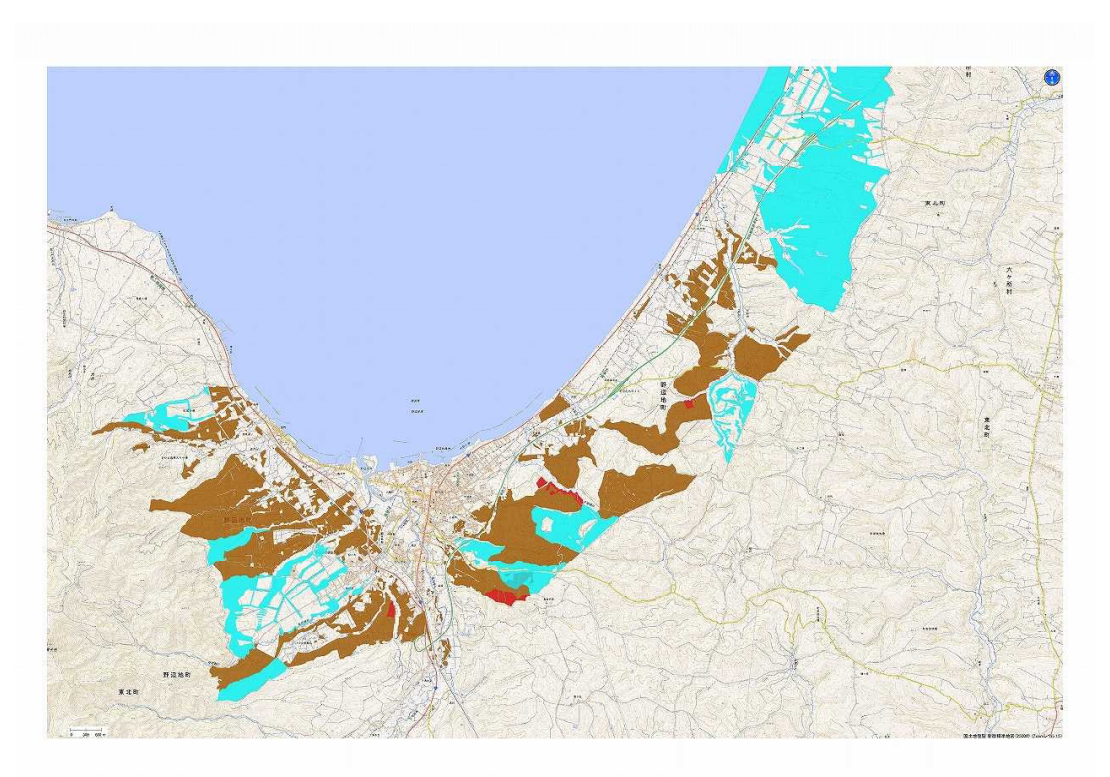

「地理院地図キット」による図面出力例 (A1版、1/25,000))

## (2)取組の成果

① 県業務での活用

GoogleEarth 用計画図は、計画編成等の事前調査の他、当管内ではipadにて、マ ツクイムシ被害、山火事、県営林、林地開発等の森林現地調査に幅広く使用されており、 上北地域以外の県民局でも、業務への活用や、森林組合等への普及活用が行われている。

② 市町村、森林組合での活用

GoogleEarth 用計画図は、衛星写真と森林情報を同時に確認出来るため、市町村での 森林 GIS 代用や市町村森林整備計画作成、森林組合での森林経営計画作成の現場調査、 森林所有者への説明等に活用されており、現場調査の効率向上や、森林状況説明が容易 になるなどの効果を得ている。

③ 市町村森林整備計画作成支援への活用

市町村森林整備計画の作成、特にゾーニング検討を支援するにあたり、GIS が無い環 境でも森林計画図やゾーニング等のデータを視覚化でき、衛星写真を見ながら検討でき る GoogleEarth は非常に強力なツールとして活用できた。

事務所内での打合せにおいて、ゾーニングを表示し、森林情報を示しながら、問題点 や検討方向を説明することで、市町村担当者の理解が速まったほか、GoogleEarth 上で のデータ編集方法も同時に説明することができ、作業の効率化に効果があった。

また、市町村が GoogleEarth 上で修正したデータをメール送信してもらうことで、進 行途中の作業内容や編集操作方法について、遠隔地からの電話指導を随時実施できた。

3 おわりに

GoogleEarth 用計画図やそれを拡張したツールは、データを視覚化でき、県の日常業 務の効率化に役立っているほか、市町村や森林組合での活用等に有効な手段であった。

今後も、フリーソフト利用を中心とした森林情報活用技術の開発に努め、市町村や森 林組合への普及を通じて計画作成、施業集約化推進を支援していきたい。

本報告が、同じような必要を感じている方にとって、少しでも参考になれば幸いであ る。

最後に、有益なソフトを広く公開してくださっている

Google Earth の グーグル株式会社

MANDARA の 谷 謙二 氏

「Excel で DBF ファイル編集」 の 喜多耕一 氏

に深く感謝申し上げ、報告を終える。